#### Zabbix in Campus

Lukas Macura **CESNET** Silesian University in Opava Lukas.macura@cesnet.cz

#### **Contents**

- CESNET
- Silesian University (SLU)
- History of zabbix on SLU
- Current state of Zabbix at SLU
- Current state of Zabbix at CESNET
- What we are missing?
- Conclusions

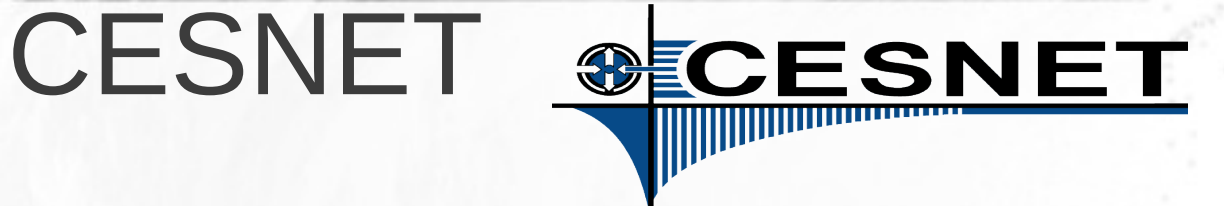

- Czech academical network for research
- Includes all public Czech Universities

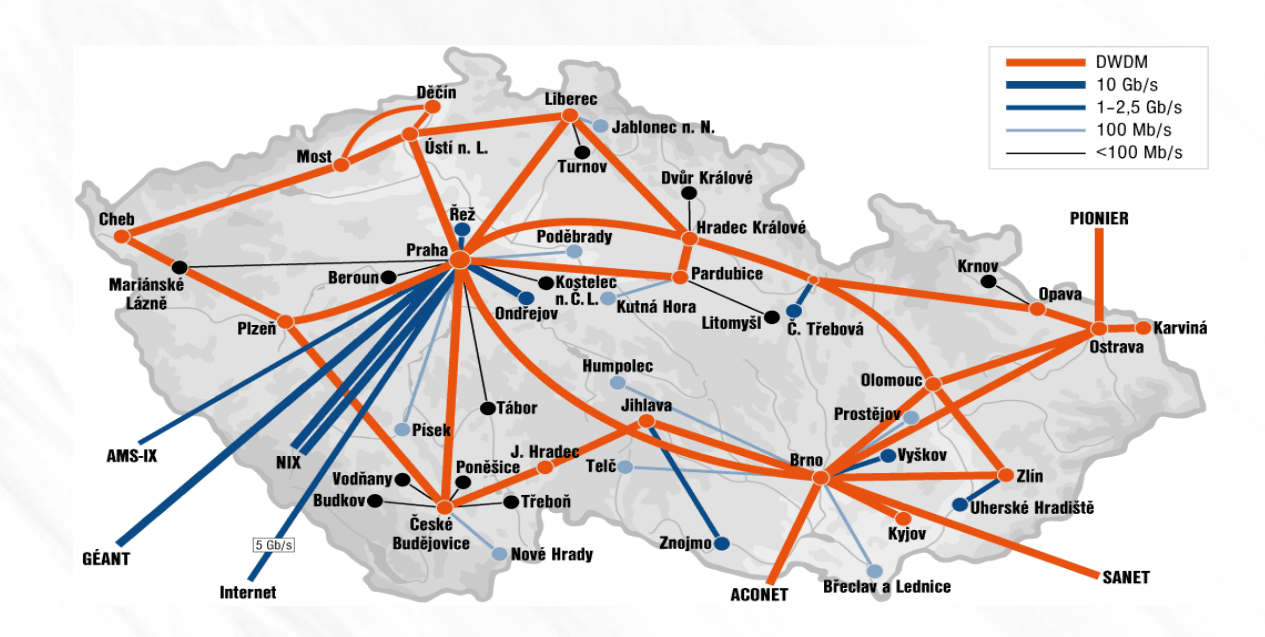

#### Silesian University in Opava

- Divided into Karvina and Opava
	- Faculty of Philosophy and Science in Opava
	- *School of Business Administration in Karvina*
	- Faculty of Public Policies in Opava
	- Institute of Mathematics in Opava

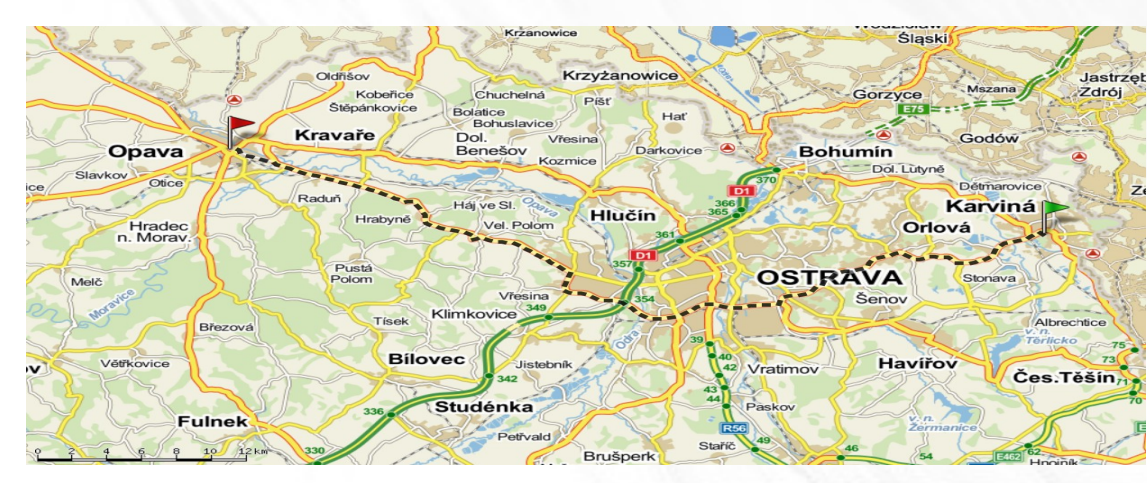

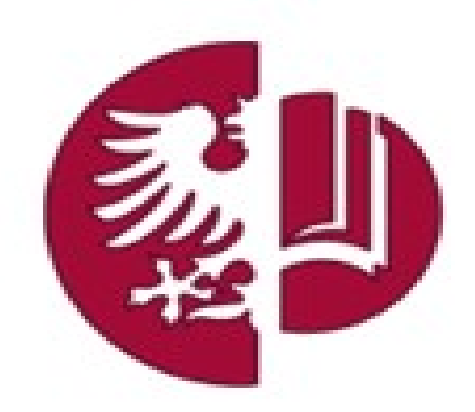

## Monitoring theory

- We need monitoring to know about crashes
- We need crashes to test monitoring
- We need crashes of monitoring to be happy that everything works
- But worsest scenario if users acts as monitoring (they are ugly from it)
- We have to:
	- Either monitor and predict crashes
	- Or do not have any user

#### History of monitoring on SLU

- We experienced before zabbix
- We used many kind of monitoring software
- Each had some problems
- It was only basic monitoring of main services
- Used mainly to overview during troubleshooting
- **•** "Dark time" crashes were unknown

## History of zabbix on SLU First stage (2004)

- Searched for monitoring solution
- Found Zabbix as great project (alpha stage)
- Configured very basic monitoring
- Not suitable for complex setup
- Basic availability of servers
- Problems with "false positives"
- **"Happy time" crashes were known and we were happy from it**

## History of Zabbix at SLU First stage

- "One man show" :)
- Hardly configured
- We needed to upgrade often because of new features
- No clean upgrade procedure from alpha versions
- Moving to second stage
- **•** "Fuzzy time" crashes were sometimes **known and we were happy when Zabbix reported it**

## History of Zabbix at SLU First stage

- "One man show" :)
- Hardly configured
- We needed to upgrade often because of new features
- No clean upgrade procedure from alpha versions
- Moving to second stage
- **•** "Fuzzy time" crashes were sometimes **known and we were happy when Zabbix reported it**

## History of Zabbix at SLU Second stage

- Problem with upgrade "solved" by big boom
- We started to configure from scratch
- There were not so many hosts/items
- We "migrated" to 1.4
- **•** "Hectic time" More crash specific than monitoring specific becouse of "one man **show" in monitoring**

## History of Zabbix at SLU Third stage

- We needed to interconnect two servers
- One in Opava, second in Karvina
- Problems with multi-node setup
- In fact, we found that it is not needed
- Spliting multinode into two nodes
- From this point, Zabbix is used even for inventory
- **"Light time" crashes are localised, monitored, reported and everybody is happy..**

## History of Zabbix at SLU Fourth stage

- Inventory data inside..
- Why not use them for other purposes?
- Import/export script for Cisco devices
- All network devices inside
- Created graphs and maps
	- Servers
	- Networks
	- Wireless networks
	- Network devices

## History of Zabbix at SLU Fourth stage

- Informations about server:
	- Inventory
	- Data from agent
	- Data from agentless monitoring
	- Pending updates (debian)
	- Status of backup (daily, weekly)
	- Throughput of connection (from switch)

#### Zabbix on SLU today

- Version 2.0.2
- Migration took some time ;)
- Everything works great
- We changed template system to new, autodiscovery for SNMP devices
- All inventory informations inside
- Especially virtual infrastructure is documented

#### Network map

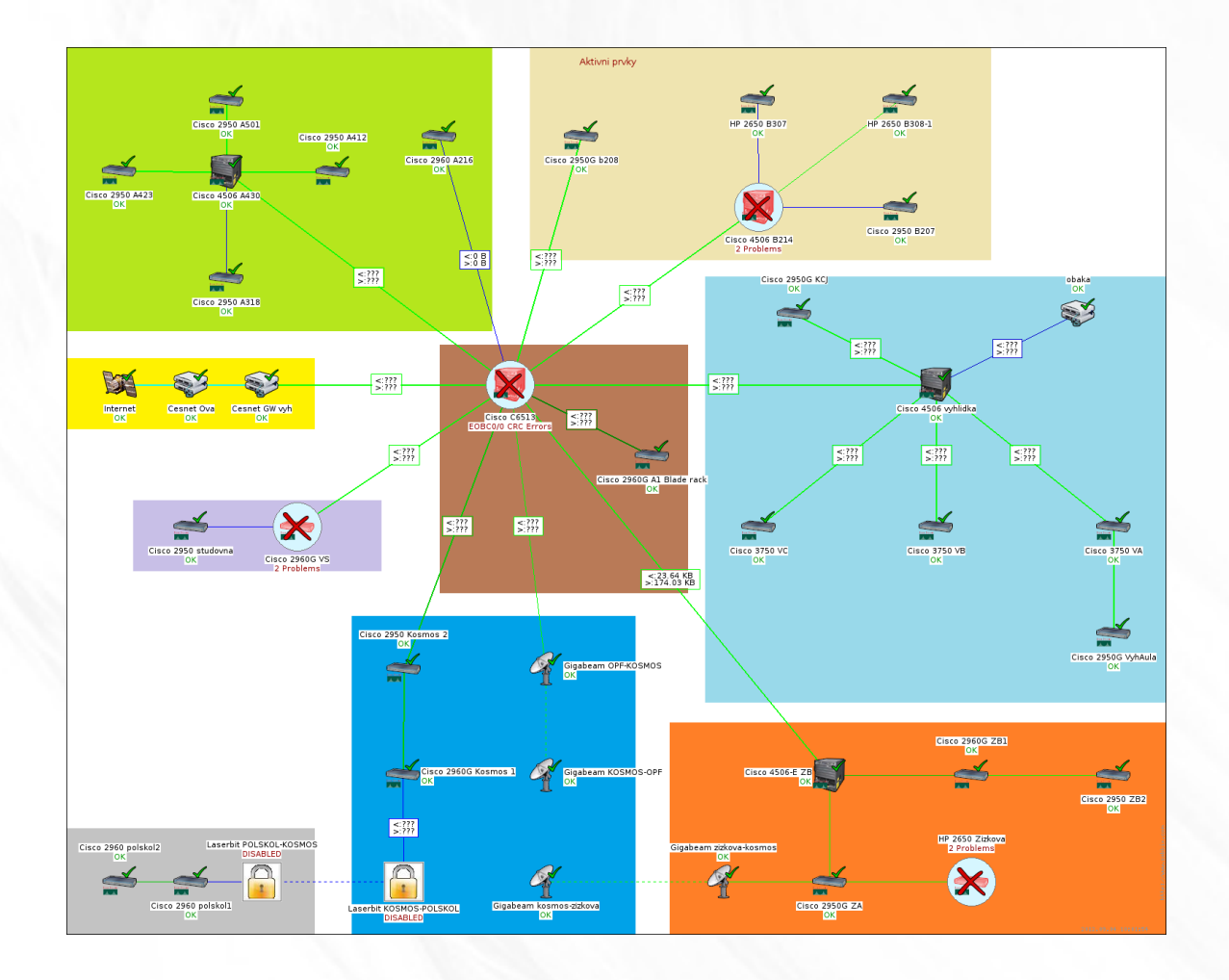

#### Network links map

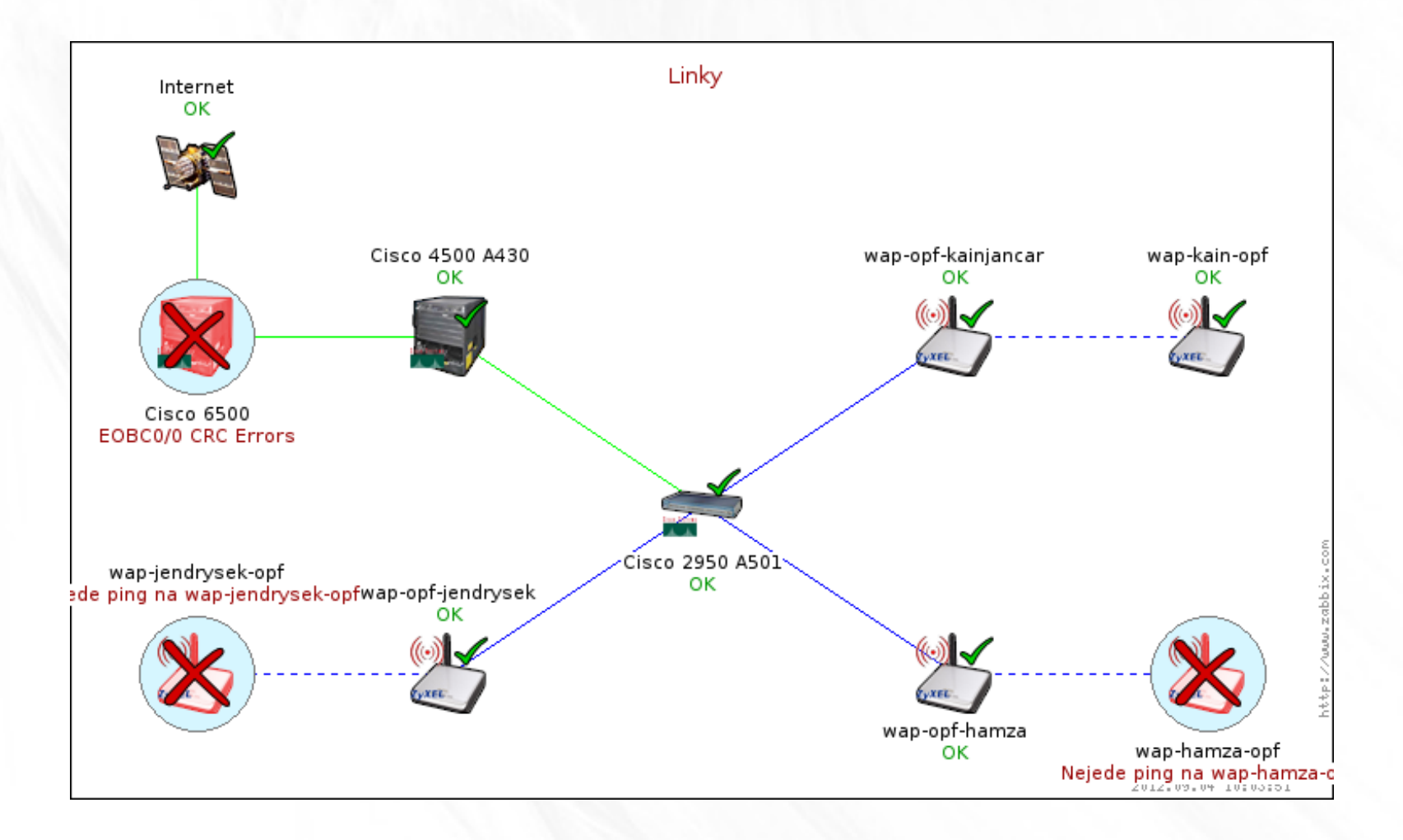

#### Printers map

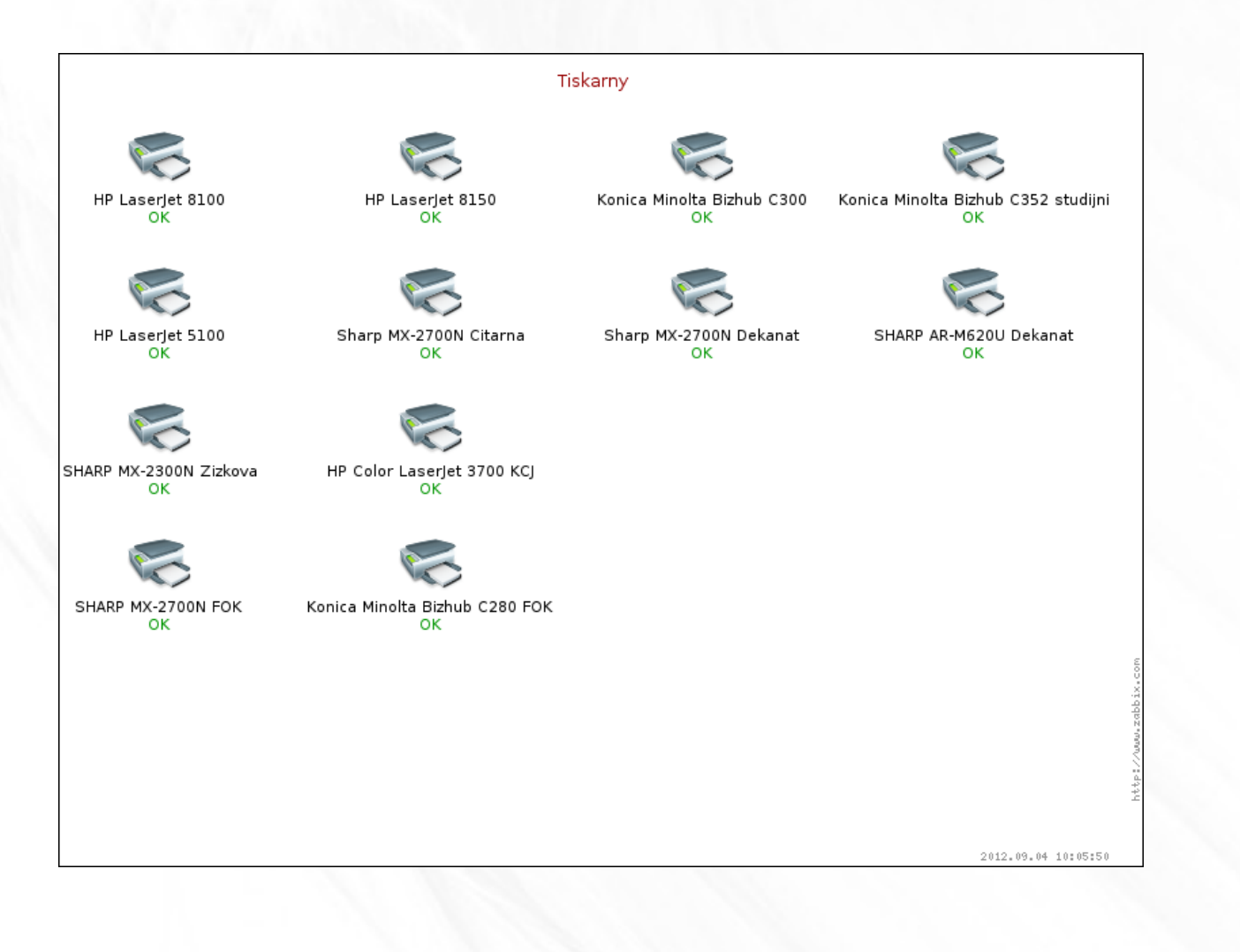

# Wifi map

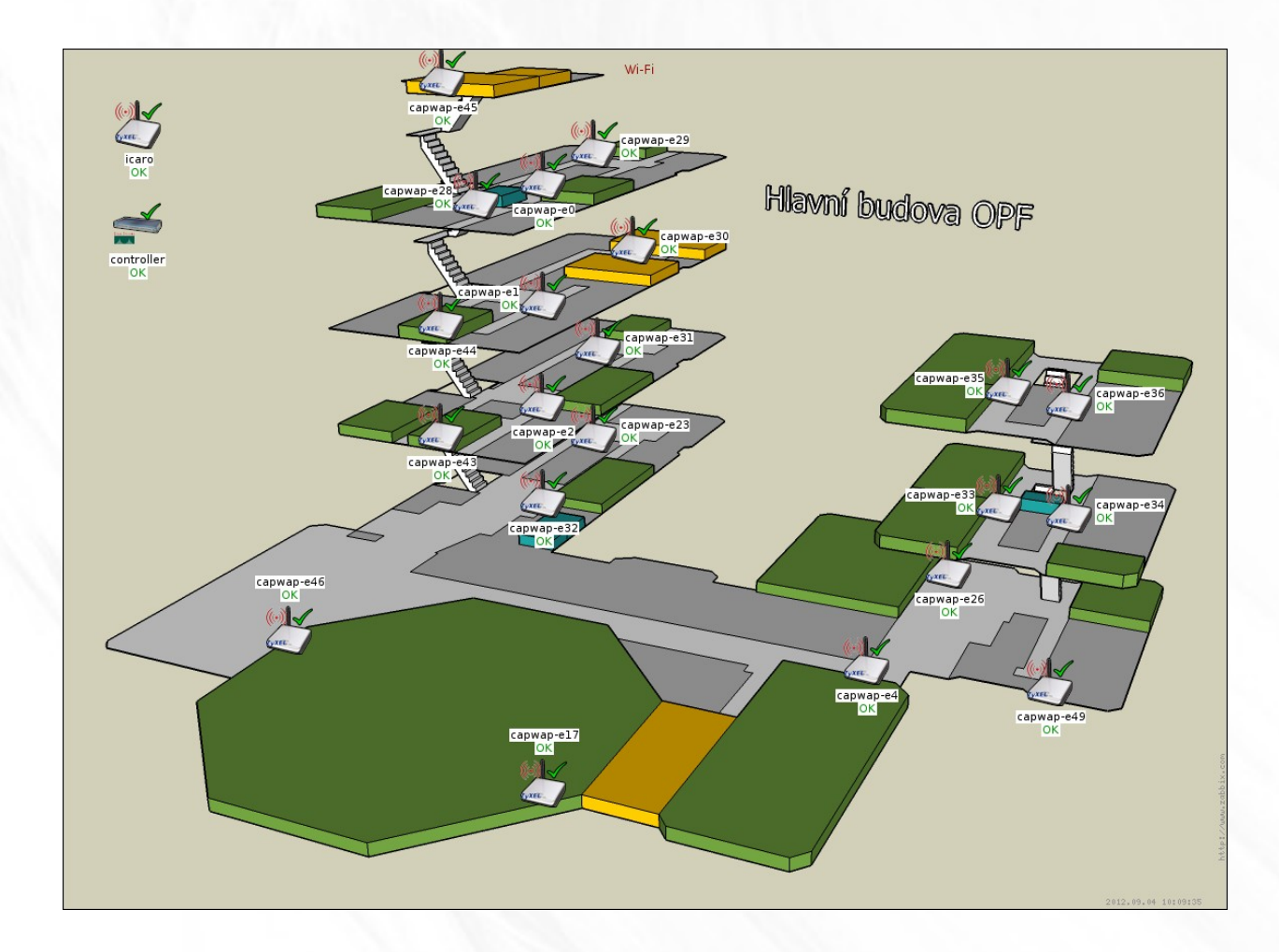

#### ObnovaNG at SLU

- System for refreshing PC labs
- Users has admin privileges on lab PCs
- They can erase/modify everything
- If they want to know IT, they has to know how to destroy PC ;)
- ObnovaNG uses Zabbix and Rsync to "refresh" PC into predefined state
- Used before tests by lectors too

#### Today's usage for labs

- Informations about Lab PC:
	- Inventory (Mac address, ..)
	- Data from agentless monitoring
	- Status of refresh (obnovang)
	- Ping (PC is on/off)
	- Last logged user

#### Lab map

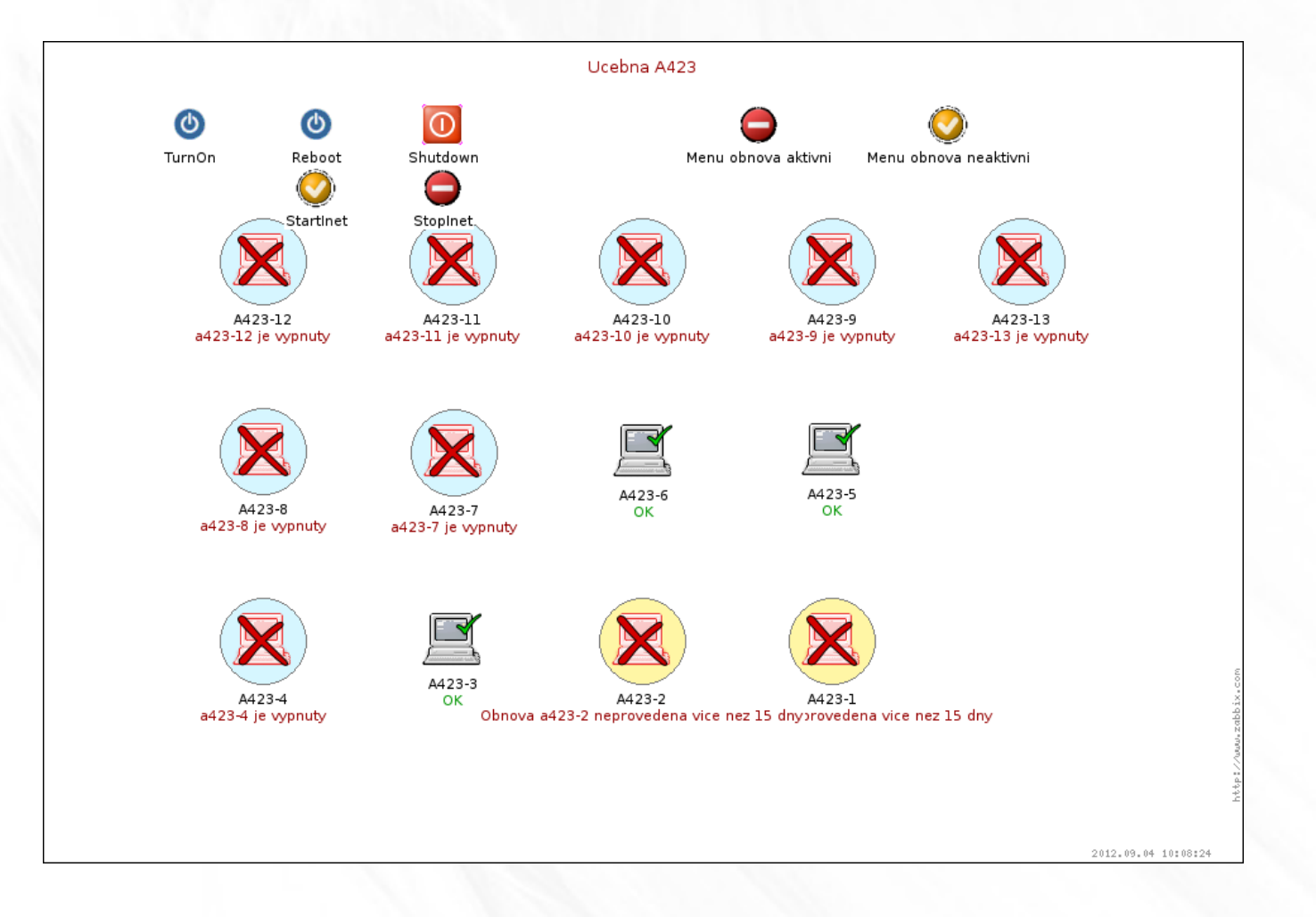

#### Today's usage for servers

- Informations about server:
	- All informations from agent
	- Disk, CPU, throughput, running services
	- Status of central backup
	- Status of debian updates
	- Local scripts to check some specialities

#### Current state of Zabbix at SLU

- Two Zabbix Servers, not connected
- LDAP central authentication
- Some monitoring even in NAV
- Huge amount of data
- Still on mysql

#### Other tools NAV

- Nav ( <http://nav.uninett.no/>)
- Great tool to troubleshoot L2 and L3 problems
- To glue MAC, IP and switch port
- To search MAC or IP and find directly switch port
- To track stateless IPv6 addresses
- Together with Zabbix, it is ultimate tool
- Maybe better interconnection with Zabbix in future?

#### Nav automatic map

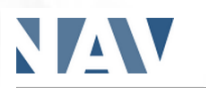

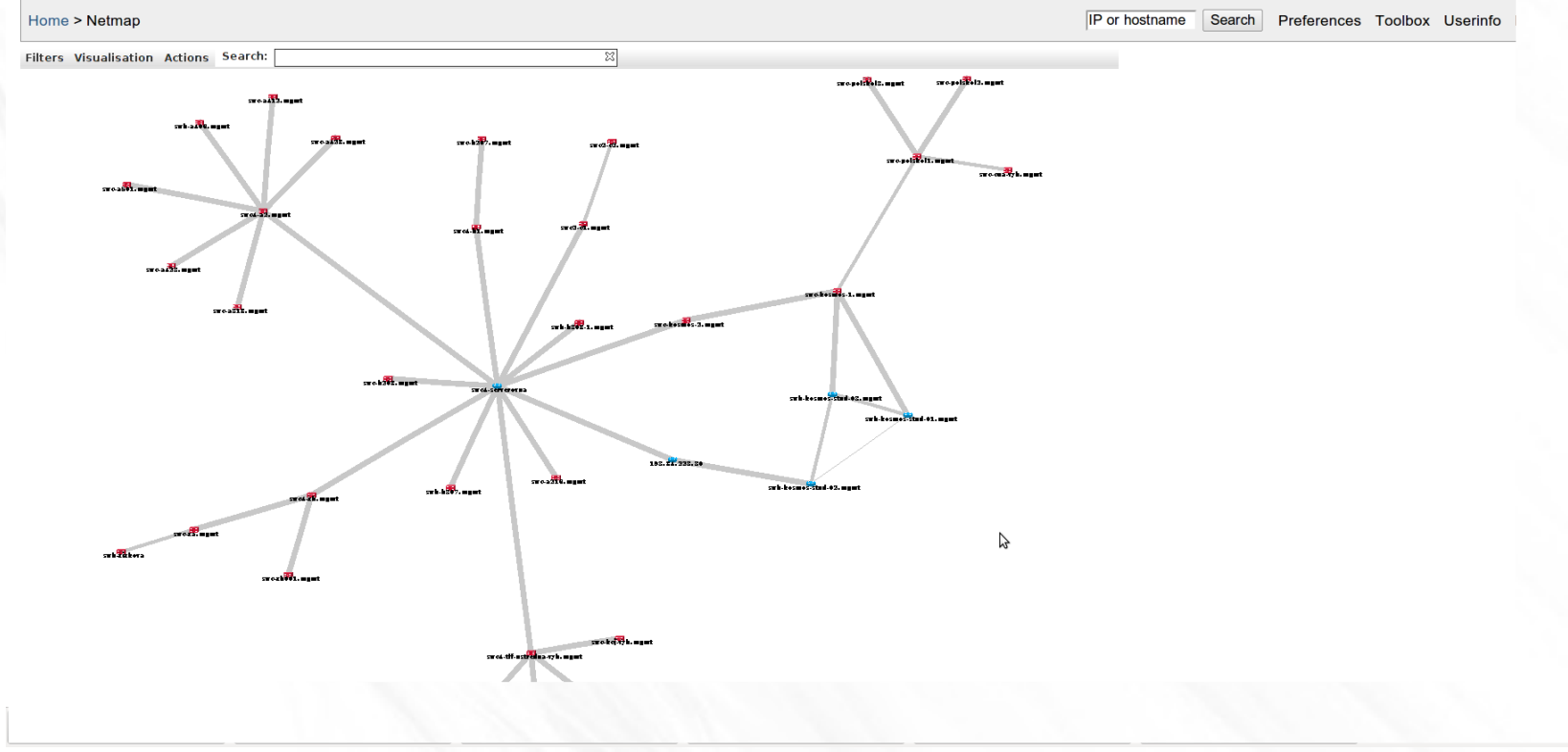

#### Other tools Flowmon probe

- Flowmon probe from Invea Tech
- Used for
	- Troubleshooting internal network problems
	- Track security incidents
- Can be preconfigured with its own Zabbix server
- Maybe it is good to interconnect with Zabbix?

#### Other tools Flowmon

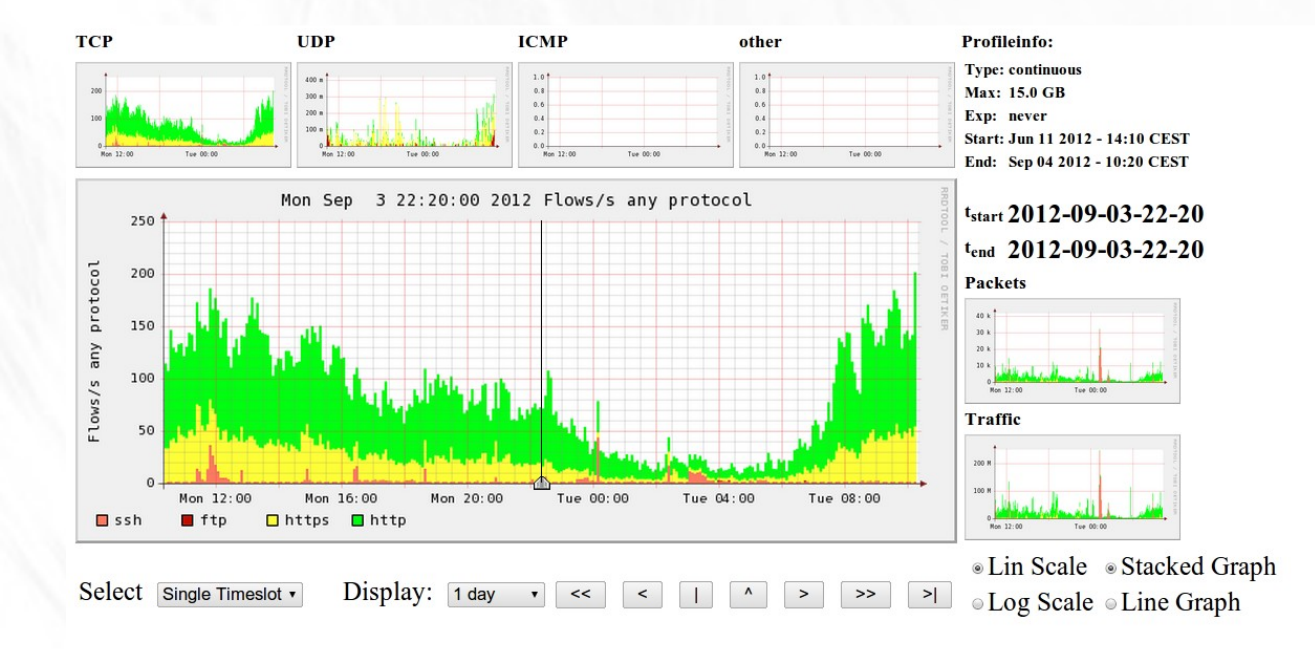

#### $\blacktriangleright$  Statistics times ot Sep 03 2012 - 22:20

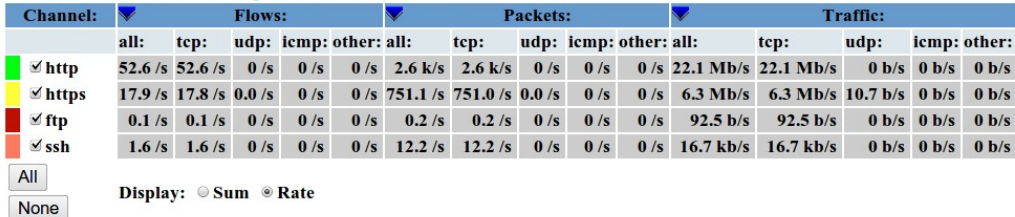

#### Other tools PAWOUK

- Software for students on dormitory
- Register, activate, deactivate and manage Internet connection for students
- Connected with freeradius server
- Used with Cisco as 802.1x
- Used with webauth where 802.1x is not possible

#### Other tools Central rsyslog server

- Central point of logging
- Some important information in Zabbix too
- Glue for searching incidents and problems (IP/Mac, Radius, EduID, Eduroam,...)
- Splunk used for data mining

#### Current implementation **Results**

- More software solutions together
- Core is Zabbix (monitoring, inventory, simple management)
- NAV mainly for detecting and searching L2 and L3 nodes on network
- Flowmon for security incidents and data monitoring
- PAWOUK for managing, searching and (dis)connecting students
- Central Rsyslog server
- We need 100% guarantee that we can find any network flow from/to our network and glue right person to it for security incident handling.

#### Current state of Zabbix at **CESNET**

- Bad, but I am doing best to change it :)
- Nagios is widely used and goodly configured
- Nobody want's to change becouse of

– "Never touch running system" formula

#### What we are missing?

- Working CLI for backups/exports/imports for automatized backups and imports
- Quicker recovery (delayed?)
- Migration tool from mysql into pgsql
- Interconnection with NAV?
- Better management of SNMP devices (partialy solved in 2.0 SNMP autodiscovery)
- Possibility to analyze and glue history data by some module (statistics, AI, playground for students)

#### What we are missing?

- Modularity? Yes, it is possible to use API for any external software. But for analysing huge amount of data?
- IPv6 services support in GUI (not possible to create IPv6 service template based?)
- Timeline possibility to see what happened in past time and ability to "switch" frontend to some time back (maybe to future? :) )
- SVG graphs for better granularity and export
- SVG maps
- Scripting (lua?) for more complex scenarios or module support (eg. For functionality like NAV)

#### What we are missing?

- Wizard for adding and discovering new devices (simple, agent, SNMP)
- Automatic creation of map from host group or via wizard
- "Click until death" problem

## Other zabbix projects

- Meteo4u.cz
	- Combination of Drupal and Zabbix
	- Using Zabbix API
	- Using Zabbix graphs
	- Using entire power of Zabbix

#### Other zabbix projects

- BESIP (SIP server based on OpenWRT)
	- Should use Zabbix as default
	- Either only agent or server too
	- Embedded design (sqlite)
	- Needed to upgrade Zabbix in OpenWrt
	- Besip info available at <http://homeproj.cesnet.cz/projects/besip/wiki>
	- Repository for OpenWRT available, zabbix2 inside!

#### **Conclusions**

• Great software, stay on!

- Lukas Macura
- CESNET

●

- Silesian University in Opava
- [Lukas.macura@cesnet.cz](mailto:Lukas.macura@cesnet.cz)